# Exceptional Perl 6

Jonathan Worthington @jnthnwrthngtn | 6guts.wordpress.com

### In previous years...

Submit talk(s) to YAPC::EU

One (or maybe two) are accepted

Go to YAPC::EU

Give talk(s)

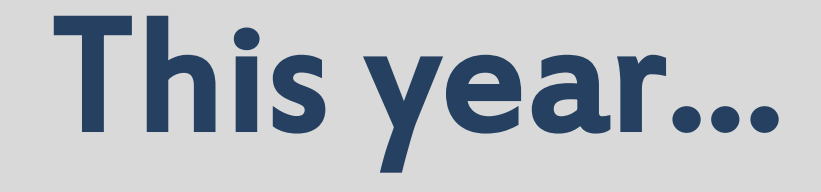

Both rejected!

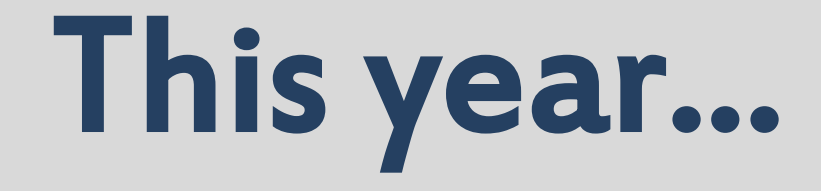

Both rejected!

Factoring with Roles

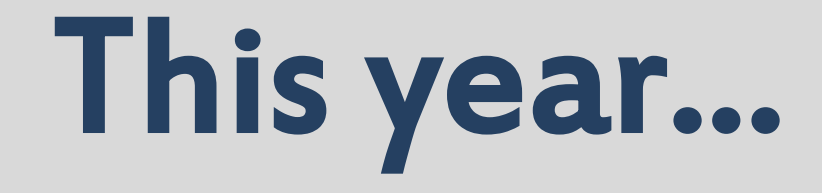

### Both rejected!

Factoring with Roles

But...there already was a roles talk accepted

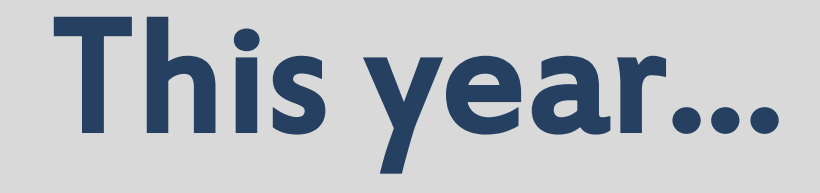

### Both rejected!

Factoring with Roles

But...there already was a roles talk accepted

**Debugging** Perl 6 Programs

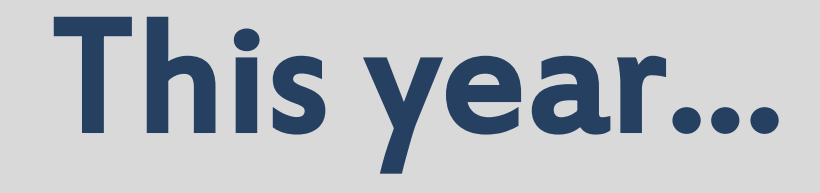

### Both rejected!

#### Factoring with Roles

But...there already was a roles talk accepted

**Debugging** Perl 6 Programs

Well, debugging is, a rather boring topic, as we saw last year  $\odot$ 

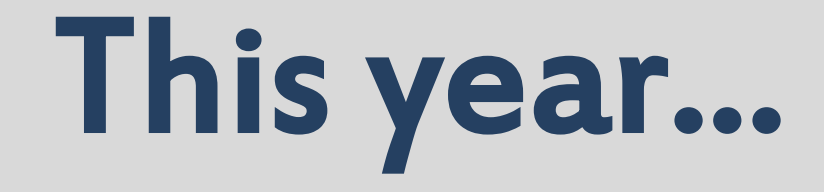

Both rejected!

Then moritz++ - who did have accepted talks couldn't come to YAPC  $\odot$ 

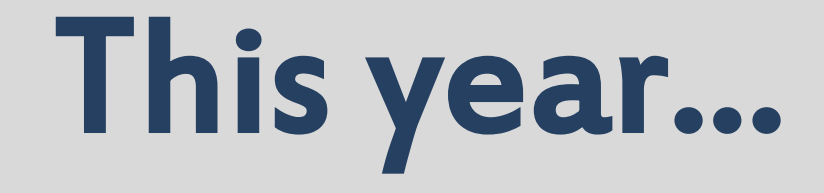

Both rejected!

Then moritz++ - who did have accepted talks couldn't come to YAPC  $\odot$ 

So, he passed this talk on to me  $\heartsuit$ 

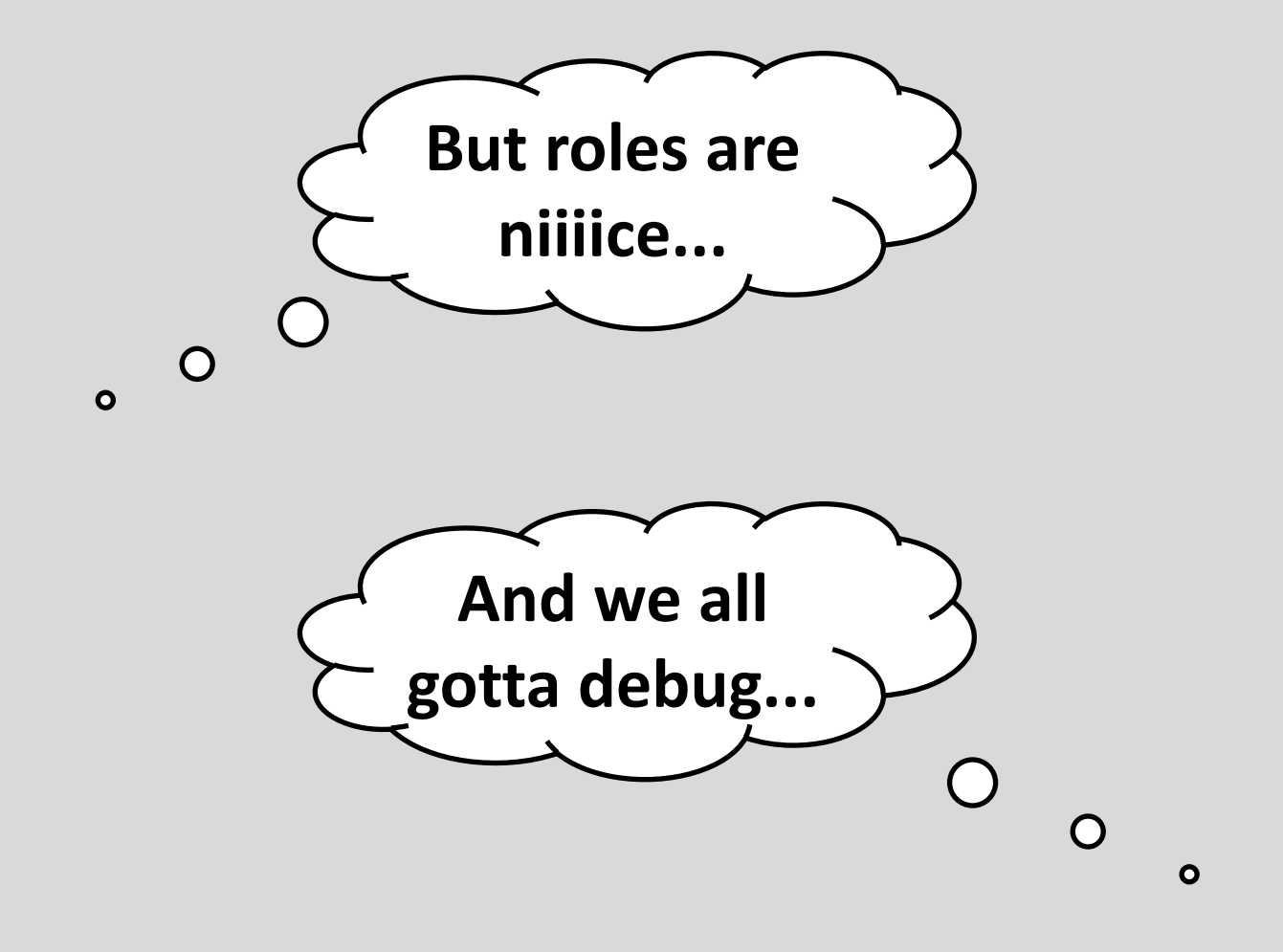

### So, today, I proudly present...

Exceptional Perl 6: A study of the design, throwing and catching of Perl 6 exceptions, which may be factored as roles, and their debugging

We attempt to call the **today** method on the class Date, but make a silly typo

#### **> Date.todya Method 'todya' not found for invocant of class 'Date'**

This causes an exception to be thrown; a human-readable message describes the issue

To further explore exceptions, we use try in order to capture the exception into \$!

**> try Date.todya; say "Oops: \$!" Oops: No such method 'todya' for invocant of type 'Date'**

Interpolating it in a string once again yields the same human-readable message

From what we've seen so far, the contents of \$! could be a string. But WHAT is it really?

**> try Date.todya; say \$!.WHAT X::Method::NotFound()**

From this we see that we don't have a string, but an object of type X::Method::NotFound

To find out more about the exception object, we dump it using the perl method

**> try Date.todya; say \$!.perl X::Method::NotFound.new( method => "todya", typename => "Date", private => Bool::False**

**)**

The details held in the exception object are available through method calls

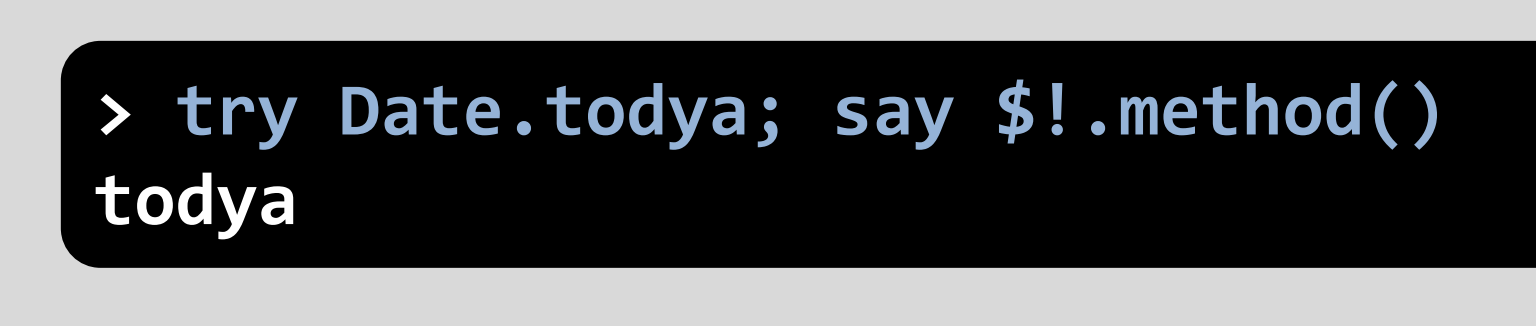

The methods enable programs to easily extract information about what went wrong

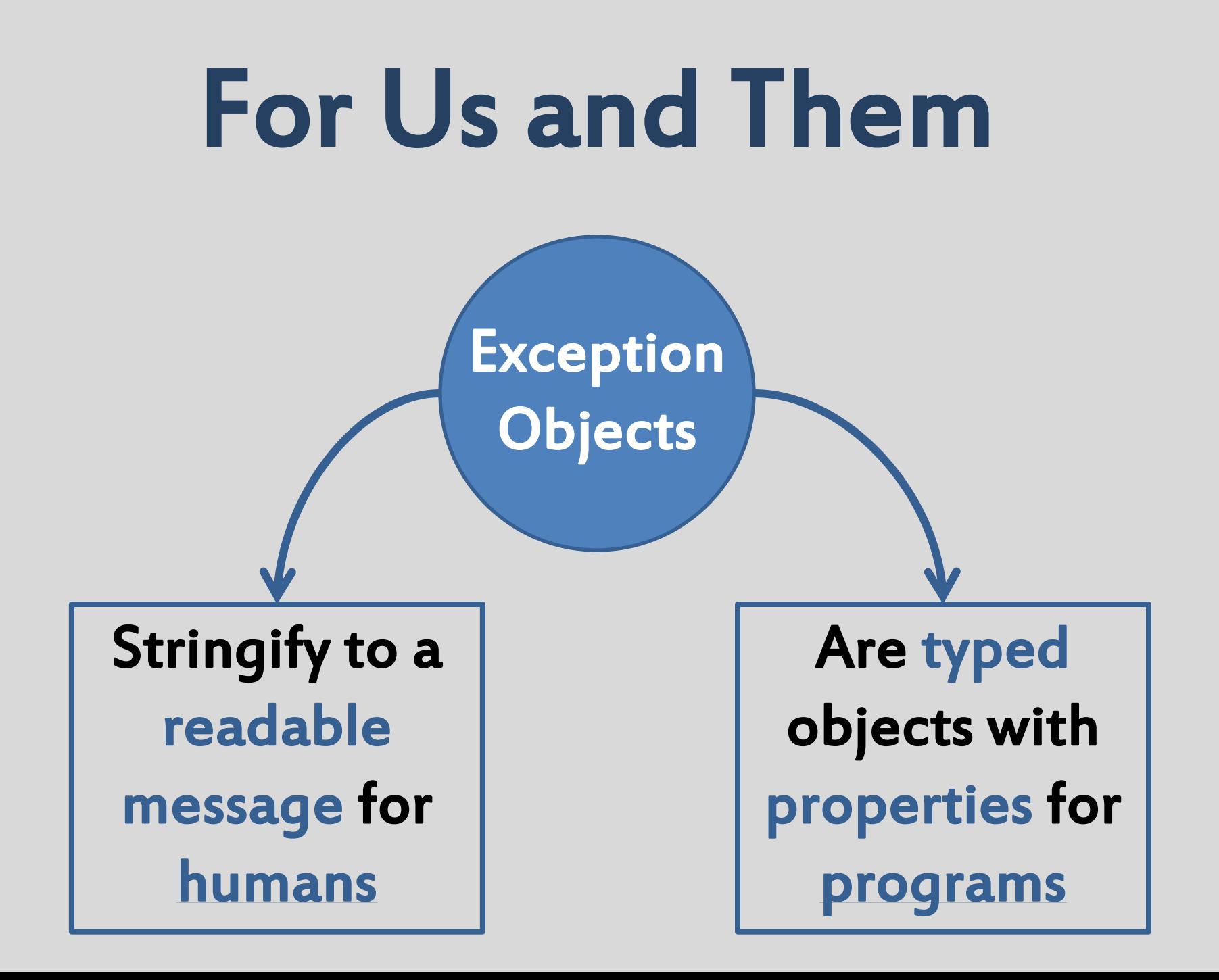

## Significant Lines of Code

```
my regex insigline {
     ^ \s* [ <?> | '#' .* | '{' | '}' ] \s* $
}
sub MAIN(*@files) {
     my $total = 0;
     for @files -> $filename {
         $total += lines($filename.IO).grep(
             { $_ !~~ /<&insigline>/ }
         ).elems;
 }
    say $total;
}
```
## Significant Lines of Code

When all the files passed to the script exist and are readable, things work out fine...

**\$ perl6 siglines.p6 A.pm B.pm 156**

When one of them doesn't exist, less fine...

**\$ perl6 siglines.p6 A.pm B.pm C.pm Unable to open filehandle from path 'C.pm'**

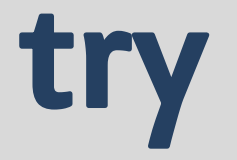

### We already know we could use try...

```
my $total = 0;
for @files -> $filename {
     try {
         $total += lines($filename.IO).grep(
             { $_ !~~ /<&insigline>/ }
         ).elems;
 }
     note "Can't read $filename" if $!;
}
say $total;
```
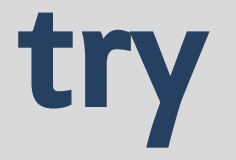

#### We already know we could use try...

 $\circled{c}$  Fixes the problem at hand

 $\circledcirc$  Swallows any exception, not just IO ones

 $\circledcirc$  We have to examine \$! after the try, which doesn't feel as clean as we may desire

### **CATCH**

```
for @files -> $filename {
     try {
         $total += lines($filename.IO).grep(
             { $_ !~~ /<&insigline>/ }
         ).elems;
         CATCH {
             when X::IO {
                 note "Couldn't read $filename";
 }
 }
 }
}
                     CATCH phasers trigger when an 
                    exception is thrown, and place it in 
                   $_ to allow smartmatching against it
```
### **CATCH**

```
my $total = 0;
for @files -> $filename {
     $total += lines($filename.IO).grep(
         { $_ !~~ /<&insigline>/ }
     ).elems;
     CATCH {
         when X::IO {
             note "Couldn't read $filename";
 }
 }
}
say $total;
                       Any block can have a CATCH 
                    phaser, so we can place it directly in 
                       the loop body - much cleaner!
```
### **CATCH**

```
my $total = 0;
for @files -> $filename {
     $total += lines($filename.IO).grep(
         { $_ !~~ /<&insigline>/ }
     ).elems;
     CATCH {
         when X::IO {
             note "Couldn't read $filename";
 }
 }
}
say $total;
                    As CATCH goes inside of the scope, 
                      we can see the scope's lexicals!
```
### CATCH and Rethrows

If a CATCH block does not successfully smartmatch an exception, it is re-thrown for the next handler in the dynamic scope to consider

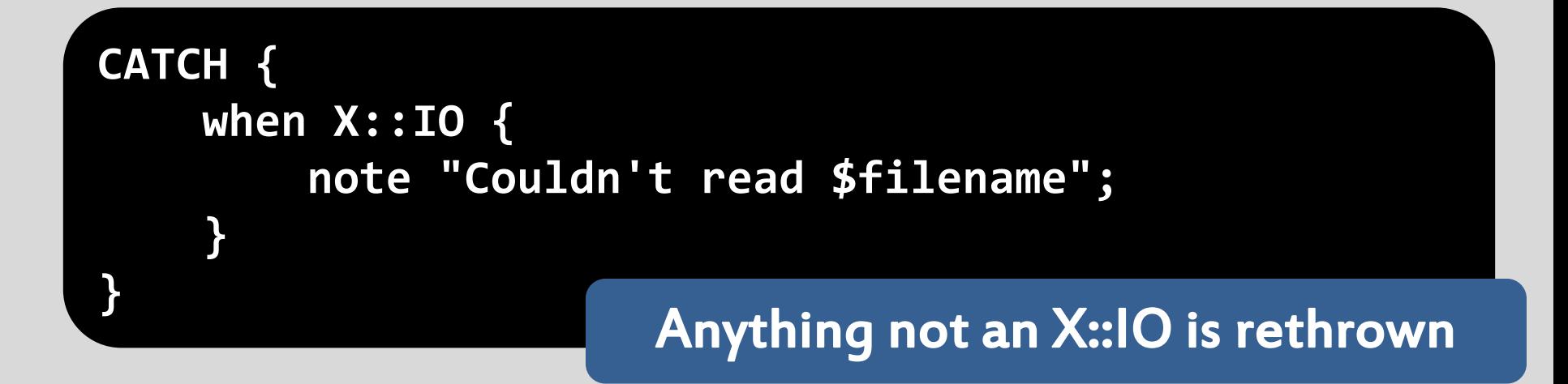

### default

### To catch any type of exception, use the default block inside of a CATCH

```
CATCH {
     when X::IO {
         note "Couldn't read $filename";
 }
     default {
         note "Failed to process $filename";
 }
}
```
## Take a look, pass it on

A CATCH block that doesn't smart-match the exception may still take action based on it

**CATCH { \$logger.log\_file\_error(\$filename, \$\_); }**

However, since it didn't successfully smartmatch, the exception will be re-thrown

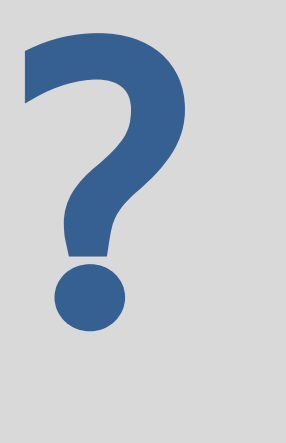

### We have typed exceptions for errors from built-ins, the compiler, etc.

### But where and how are they defined?

## A peek inside Rakudo

Looking inside Rakudo's CORE.setting, we find that exception types are simply class definitions

```
my class X::Method::NotFound is Exception {
     has $.method;
     has $.typename;
     has Bool $.private = False;
     method message() {
         # ...
 }
}
```
Exceptional Perl 6: A study of the design, throwing and catching of Perl 6 exceptions, which may be factored as roles, and their debugging

## A factoring challenge

All syntax errors should match X::Syntax

All Pod-related errors should match X::Pod

Clearly not all syntax errors are Pod errors, but not all Pod errors are going to be syntax errors

Roles are a neat solution to this kind of issue

## Using roles

Roles provide a way to categorize exceptions and factor out shared properties

```
my role X::Comp is Exception {
     has $.filename;
     has $.line;
     has $.column;
     has @.modules;
     #...
}
my role X::Syntax does X::Comp { }
my role X::Pod { }
                                     All compilation errors 
                                    have a file, line, column 
                                       and module trace
```
## Using roles

Roles provide a way to categorize exceptions and factor out shared properties

```
my role X::Comp is Exception {
     has $.filename;
     has $.line;
     has $.column;
     has @.modules;
     #...
}
my role X::Syntax does X::Comp { }
my role X::Pod { }
```
Factor out the default parent Exception also

## Role composition

Something that is a Pod error and a syntax error may compose both of the roles

**my class X::Syntax::Pod::BeginWithoutIdentifier does X::Syntax does X::Pod** 

**{**

**}**

 **}**

 **method message() { '=begin must be followed by an identifier;' ~ ' (did you mean "=begin pod"?)'**

## Why role composition?

When a role is composed into a class, its attributes and methods are copied to the class

If two roles supply the same method, it is detected as a conflict at compile time

The class must explicitly resolve the conflict, by providing a method of that name that does so

# Exceptional Perl 6: A study of the design, throwing and catching of Perl 6 exceptions, which may be factored as roles, and their debugging

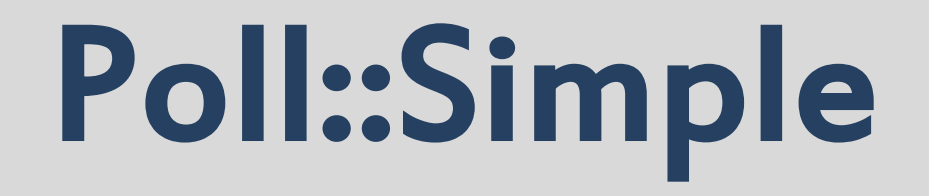

A very simple module for delivering polls

A list of options are passed to new

The **vote** method is used to vote on an option

There result\_graph method renders a the current results as a ASCII-art bar graph

## Poll::Simple

```
class Poll::Simple {
     has @.options;
     has %!scores;
```
 **}**

**}**

```
 submethod BUILD(:@!options) {
     %!scores{$_} = 0 for @!options;
 }
```

```
 method vote($option) {
        if $option eq any(@!options) {
            %!scores{$option}++;
 }
        else {
            die "Invalid poll option '$option'";
 }
```
## Poll::Simple

The rendering of the bar graph will he handled by another module, Text::BarGraph

```
use Text::BarGraph;
class Poll::Simple {
     # ...
     method result_graph() {
         render_graph(%!scores);
     }
}
```
### Text::BarGraph

**module Text::BarGraph;**

**}**

```
sub render_graph(%data, :$label_char_limit = 25, 
                  :$overall_width = 75) is export {
     my $label_chars = [min] %data.keys.max(*.chars), 
                              $label_char_limit;
    my $bar_width = $overall_width - ($label_chars + 2);
     my $max_value = %data.values.max;
     join "\n", %data.kv.map: -> $label, $value {
         my $entry = $label.chars > $label_chars
             ?? $label.substr(0, $label_chars)
             !! $label;
         $entry ~= ' ' x 1 + $label_chars - $label.chars;
         $entry ~= '=' x $bar_width * $value / $max_value;
     }
```
## Let's give this a try...

**use Poll::Simple;**

```
# Create a poll.
my $best_beer = Poll::Simple.new(
     options => < Stout Lager Porter Ale Pilsner >
);
```
**# Show the graph (all zero votes so far). say \$best\_beer.result\_graph();**

## Let's give this a try...

**use Poll::Simple;**

```
# Create a poll.
my $best_beer = Poll::Simple.new(
     options => < Stout Lager Porter Ale Pilsner >
);
```
**# Show the graph (all zero votes so far). say \$best\_beer.result\_graph();**

```
$ perl6 -I. z.p6
Divide by zero
```
 **...**

OH NOES!!!

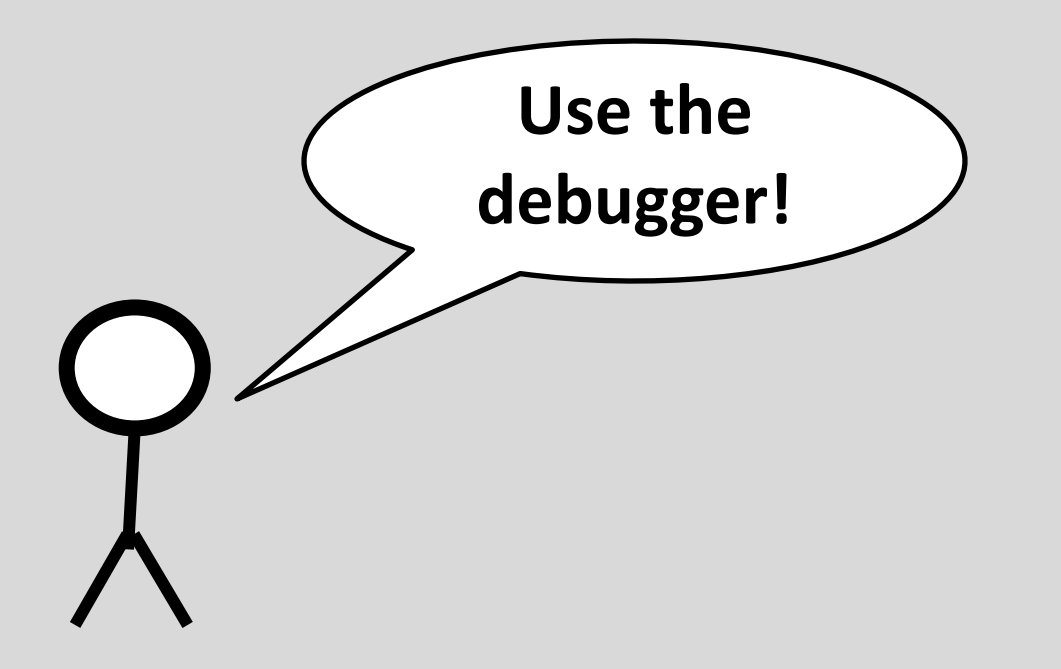

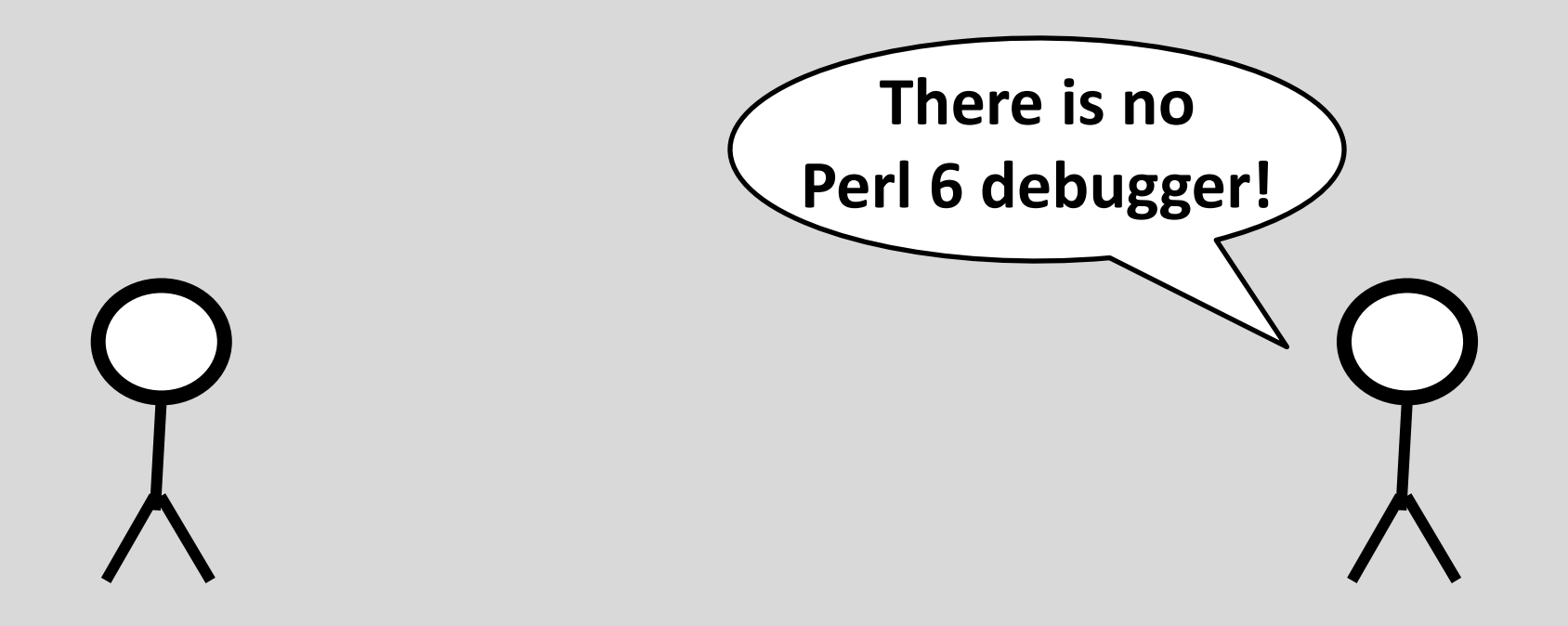

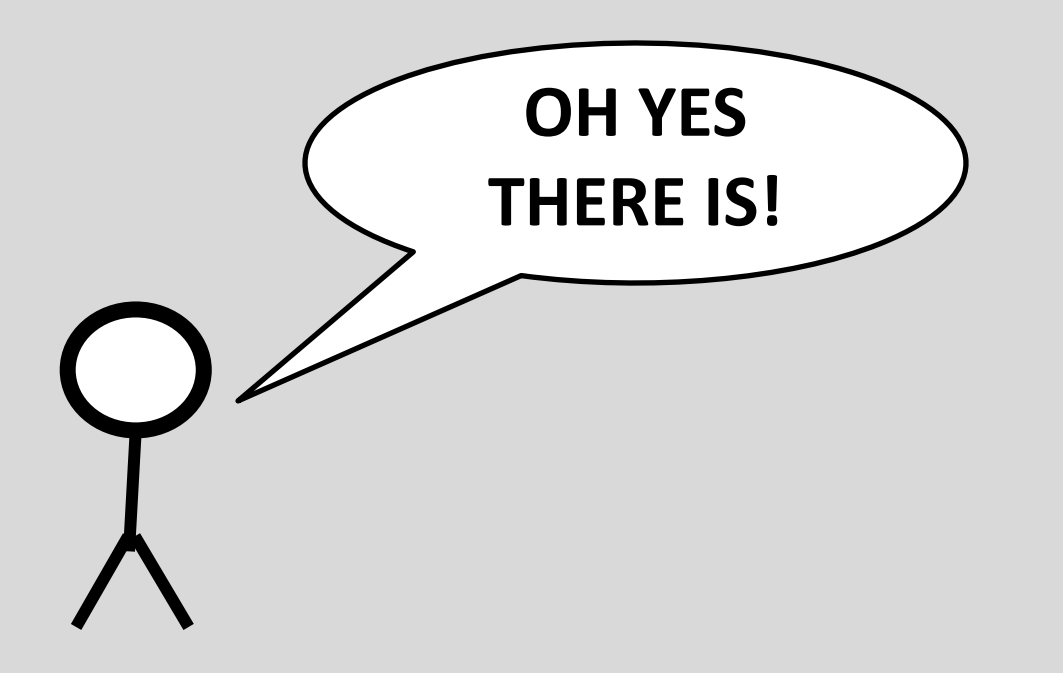

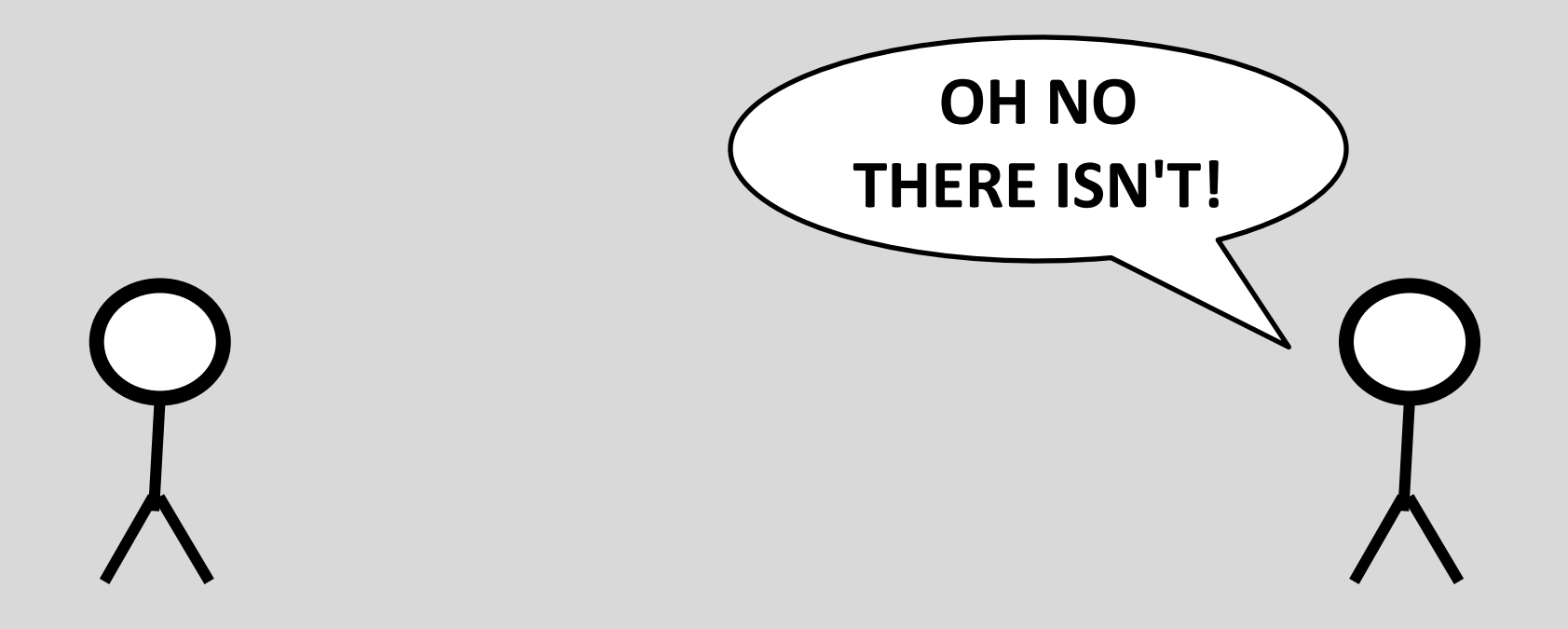

#### do live\_demo() or fail;

## Typed exceptions

At the moment, voting for an invalid option dies with a simple string

l

```
method vote($option) {
 if $option eq any(@!options) {

         %!scores{$option}++;
 }
     else {
 die "Invalid poll option '$option'";

     }
}
                                I
```
#### Let's make it a typed exception!

# Adding Typed Exceptions

Our typed exception carries information on what is wrong and what to try, and can use it to produce a human-readable message also

```
class X::Poll::Simple::InvalidOption is Exception {
     has $.invalid;
     has @.valid;
    method message() {
         "'$.invalid()' is not a valid answer; vote any of:\n" ~
             @.valid.join(", ")
 }
}
```
# Using Typed Exceptions

The typed exception can be used with die in place of a string message

```
method vote($option) {
     if $option eq any(@!options) {
         %!scores{$option}++;
 }
     else {
         die X::Poll::Simple::InvalidOption.new(
             invalid => $option,
             valid => @!options
         );
 }
}
```
# Using Typed Exceptions

Alternatively, create the exception object and then call the throw method on it

```
method vote($option) {
     if $option eq any(@!options) {
         %!scores{$option}++;
 }
     else {
         X::Poll::Simple::InvalidOption.new(
             invalid => $option,
             valid => @!options
         ).throw;
 }
}
```
### What's next?

Exceptions from the compiler and CORE setting are now typed; still some work in those issued by the meta-model and a couple of other cases

Getting all of the exceptions documented in p6doc (for more on p6doc, see pmichaud's talk)

More work on the Rakudo debugger!

Thank you! Questions?

E: jnthn@jnthn.net T: @jnthnwrthngtn W: 6guts.wordpress.com